# **Macao Polytechnic Institute**

## **School of Business**

# **Bachelor of Accounting/ Management**

## **Module Outline**

## **Academic Year 2020 / 2021 Semester 2**

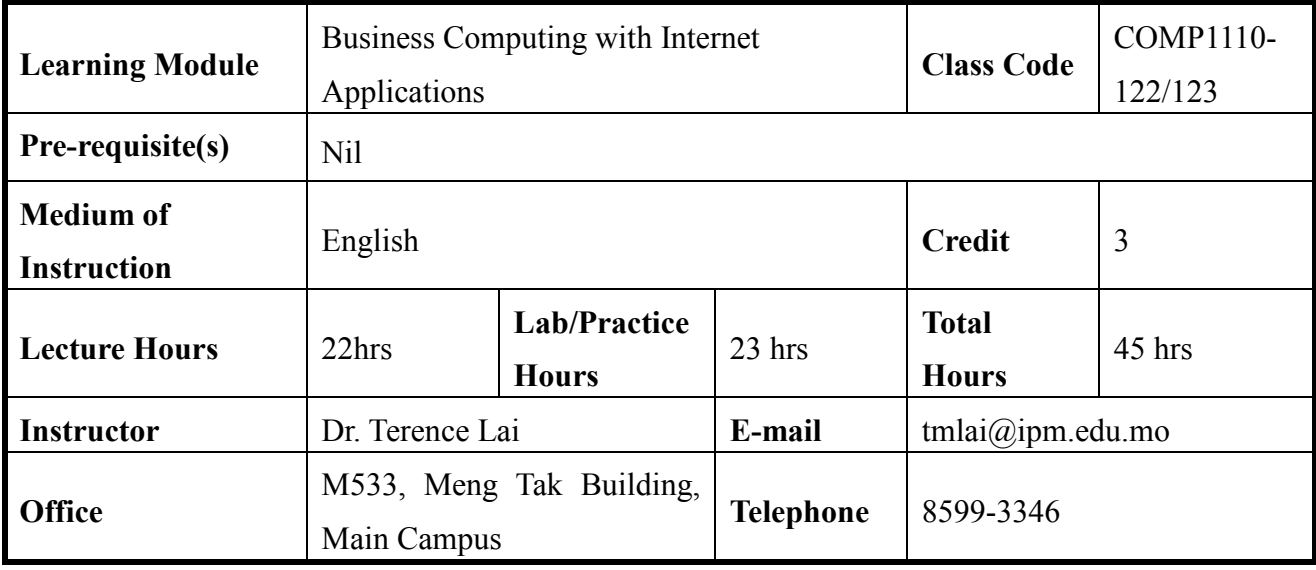

#### **Description**

This course provides a foundation to the Internet/Intranet technologies by teaching students on how to use Internet browsers. This course also focuses on the design and development of Web pages. It covers the basic elements/structure of HTML documents, Web site development process, and most importantly the different components used in Web pages.

## **Learning Outcomes**

After completing the course, students will be able to:

- 1. Using browsers to search information on the Web;
- 2. Learn the Web site development process, basic HTML structure, and use Dreamweaver to develop Web sites.
- 3. Using tools, such as Dreamweaver, to create different components to be used in website and mobile apps;

## **Alignment of Program and Course Intended Learning Outcomes Bachelor of Business Administration in Marketing**

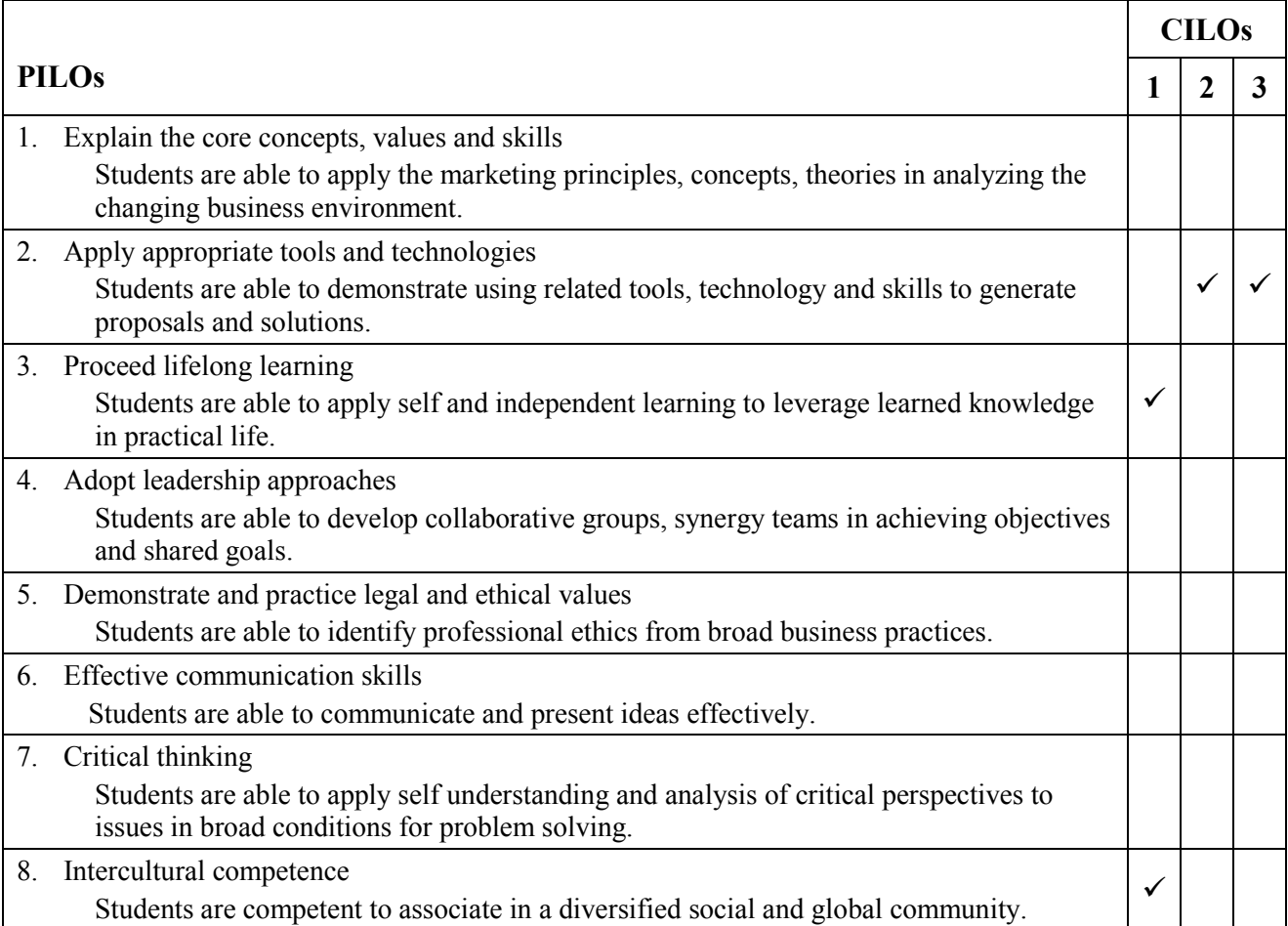

#### **Bachelor of Management**

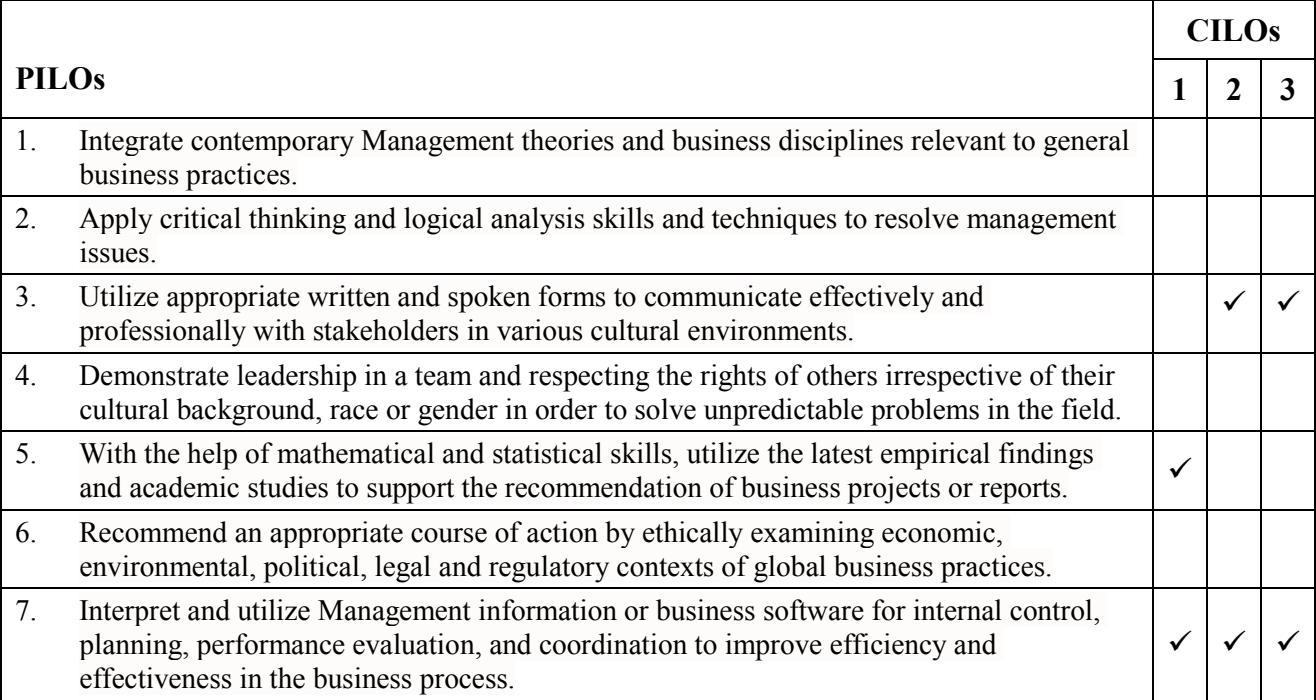

#### **Bachelor of Accounting**

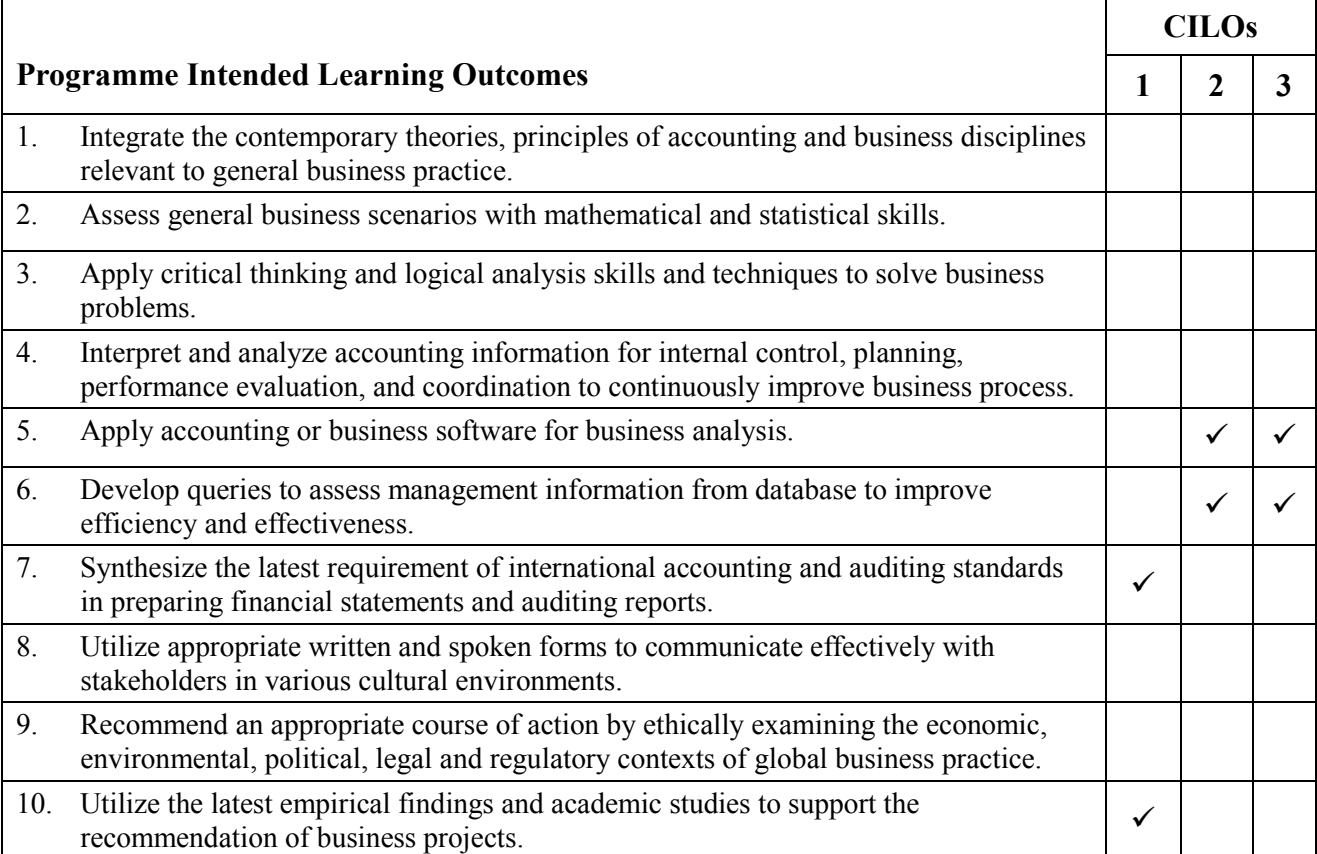

#### **Content**

- 1. Customizing Your Workspace (2 hours) (Understand the interface of Dreamweaver)
- 2. HTML Basics (1 hour) (Understand the structure of HTML)
- 3. CSS Basics (3 hours) (Master the using of CSS)
- 4. Web Design Basics (1 hours) (Understand the basic design principles of web page design)
- 5. Creating a Page Layout (3 hours) (Understand the framework of the web pages)
- 6. Working with Templates (2 hours) (Understand the usage of templates)
- 7. Working with Text, Lists, and Tables (4 hours) (Master the using of web page elements)
- 8. Working with Images (3 hours) (Master the using of images in web pages)
- 9. Working with Navigation (4 hours) (Understand the design principles for web sites)
- 10. Adding Interactivity (3 hours) (Master the tools that provide interactivities between clients and web pages)
- 11. Designing for Mobile Devices (3 hours) (Understand the basic design principles of web pages for mobile devices)
- 12. Working with a Web Framework (4 hours)
	- (Master the using of Dreamweaver to create the framework of the web pages)
- 13. Into the Internet. (3 hours) (Understand the basics of the Internet)
- 14. Browsing the Web. (3 hours) (Understand the functions of web browsers)
- 15. Searching the Web. (3 hours) (Master the using of search tools)

Midterm Examination (3 hours)

#### **Practice** (23 hours)

Class exercises will be given to the following topics:

- 1. Customizing Your Workspace (1 hours)
- 2. HTML Basics (1 hour)
- 3. CSS Basics (2 hours)
- 4. Web Design Basics (1 hours)
- 5. Creating a Page Layout (2 hours)
- 6. Working with Templates (2 hours)
- 7. Working with Text, Lists, and Tables (3 hours)
- 8. Working with Images (3 hours)
- 9. Working with Navigation (2 hours)
- 10. Adding Interactivity (2 hours)
- 11. Designing for Mobile Devices (2 hours)
- 12. Working with a Web Framework (2 hours)

## **Teaching Method (TM)**

This course is delivered primarily through a series of in-class exercises that provide the knowledge and skills required to setup and develop a web site using Dreamweaver. Lectures will also be given to provide students the knowledge of the nature of the Internet, the using of web browsers and search engines. Project will be used to provide students experience on web site design and using Dreamweaver to implement the design. A test will be used to assess students' understanding on the materials and monitor their progress.

TM1: Knowledge of the nature of the Internet and the using of web browsers and search engines are delivered primarily by lectures.

TM2: Exercises will be given in the classes for students to learn how to use Dreamweaver to create web page. Through this series of exercises, students will learn the development process and have some ideas on designing effective web sites.

TM3: Project

TM4: Midterm test will be used to motivate the student to study.

In order to achieve the outcomes of the course, students are expected to perform the following learning tasks:

- 1) Read teaching materials before coming to the class.
- 2) Work on exercises carefully in the class.
- 3) Prepare for project assignment.
- 4) Prepare for the midterm test.
- 5) Seek advice from teacher when encountering difficulties in study.

#### **Attendance**

Attendance requirements are governed by the "Academic Regulations Governing Bachelor's Degree Programmes of Macao Polytechnic Institute". Students are not eligible to attend the final examination and re-sit examination; moreover, an "F" will be given as the final grade to students who have less than the stated attendance for the enrolled module.

#### **Assessment**

This course is graded on a 100 point scale, with 100 being the highest possible score and 50 the pass score.

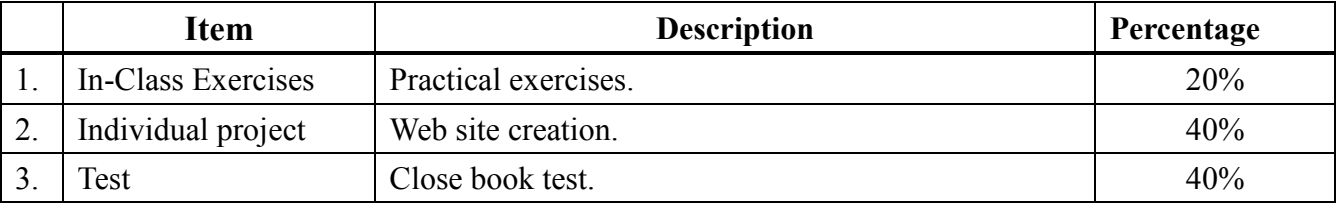

**Total Percentage:** 100%

## **Teaching Material(s)**

#### **Textbook(s)**

- Jim Maivald, 2019, Adobe Dreamweaver CC Classroom in a Book (2019 release), Adobe Press

## **References**

Jennifer Campbell, 2015, Discovering the Internet: Complete, Cengage Learning

## **Note:**

- 1. The above class schedule is tentative and subject to change depending on the progress of the students.
- 2. Students are responsible for ALL materials covered in class AND in the textbook.
- 3. The MPI rules regarding Cheating and other Violation of Examination Regulations (please refer to the MPI website) are applicable to the Midterm Test of this course.

## **Plagiarism Policy**

When a student submits an assignment, he has a duty to ensure that his assignment has been checked by Turnitin software, and the similarity score given by Turnitin software cannot be higher than 30%. However, a special case can be determined by the instructor.